## **FCOMTS\_CR\_LOIO**

LOIO ID [CHAR (32)]

## SAP ABAP table FCOMTS CR\_LOIOT {SDOK: Incoming Relationships of Logical Information Objects}

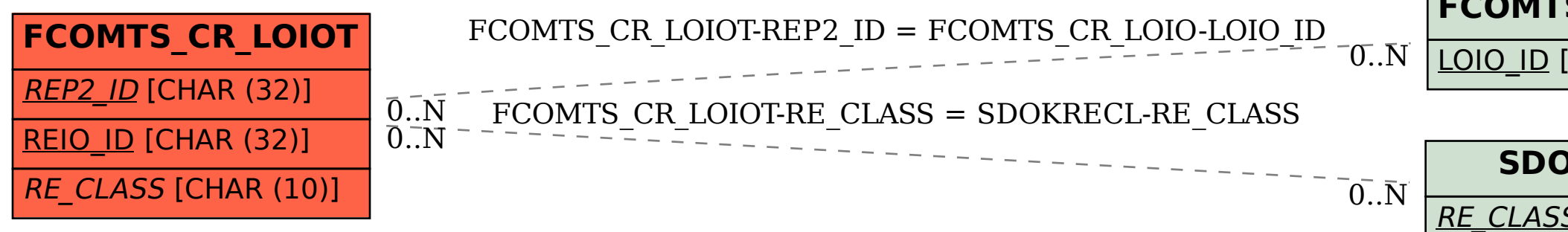

## **SDOKRECL**

RE\_CLASS [CHAR (10)]